Home Features Blog Shop Q

Freeturn Sign Up

## **Bullet-proof STUN, TURN for WebRTC**

Rely on our robust STUN & TURN service whether delivering WebRTC apps, or developing them. We offer a large network and fault tolerant design. We make STUN and TURN very affordable and easy to use.

Your work email

**GET STARTED** 

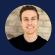

- "We built our own Coturn TURN server, but we didn't have tools to monitor jitter or crashes. Freeturn fixed all that!"

JORDAN MCRAE OF VIYO.10

## **Our Benefits**

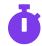

Very Low Latency

Unique feature: With our large network, you can expect lower latency. When our auto-selecting DNS server gives you the closest TURN server, you are going to get lower latency than from a single-server TURN setup, or a smaller, sparser network of servers.

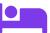

Sleep Better

Unique feature: Sleep easy with our fault tolerant TURN network. Our nodes cache TURN creds, and work independently. If a massive natural disaster wiped half our nodes, the other half would still be running, and handling TURN sessions!

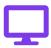

Great Value

Unique feature: we aim to offer double the bandwidth of our competition per dollar!

## Get going in 2 minutes and 3 steps

1 Signup for an account

We are going to provide you with a TURN username and password, and free or trial bandwidth, and to protect your credentials you need to create an account, but its super simple!

2 Receive your long-term TURN credentials

After you sign up, you will see your TURN username(s) and password(s) on your account page. You get two kinds of login info: long-term and short-term For getting started and development, it's easier to use long-term creds. Later, when you start to deploy your WebRTC application, you must use short-term. The account page links an article which explain the two options in depth.

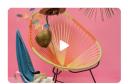

## WATCH A TUTORIAL VIDEO

Demo video of the entire processe: sign-up, get creds, and test creds with a simple WebRTC application.

3 Update your code, and your done!

Learn More

TOUR FEATURES PRICING PLANS OUR WORKS BRANDS CONTACTS